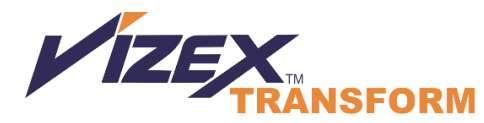

**Transform common file formats to quality CGM and SVG files**

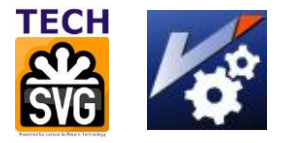

**VizEx Transform** is a unique application enabling the transformation of multiple graphical data formats into CGM and SVG files in one simple to use interface. The application also has the ability to add hotspot information to the CGM and SVG graphics during the transformation process. The batch processing saves time and money.

#### **Transform Image files**

Common image formats such JPEG, PNG, TIFF and BMP are transformed into the CGM and SVG formats. CGM and SVG are commonly thought of as vector formats, but CGM V3 onwards and SVG include the support for raster files.

- Supports Raster to Raster CGM and SVG conversion
- Options for file compressions, image quality, grayscale, size (pixels, inches, metric)
- Advanced features include color swapping, convert to monochrome.

#### **Transform DWG and DXF files**

Transform CAD files from the engineering department and successfully reuse of existing data without the loss of graphics quality.

- Supports "Model" and "Paper" space options.
- Pen weight values are supported and mapped to the CGM file.
- Options for arcs, ellipses, polylines, and scaling control.
- Control individual layers by turning off selected layers. For example turn off title block, extract desired text for specific languages.
- Convert colors to monochrome

# **Transform PDF files**

This graphics transformation eliminates the requirement to re-author or redraw existing illustrations in the PDF format. The same technology can also be used to convert from popular graphics software that do not output CGM and SVG, but do output in PDF or EPS.

- Convert a multiple page PDF document into individual CGM and SVG files.
- Choose individual pages of a PDF document to be converted.

Scale line widths

# **Automatically create intelligent CGM and SVG graphics**

VizEx Transform automates the creation of hotspot information in CGM and SVG files during the conversion process.

- Identify text based on characteristics including minimum and maximum digits, minimum and maximum height. For more powerful text filtering specify characteristics with regular expression (regex).
- Option to output hotspot information to a file in CSV format so you can add user application, which refer to databases, or add screen tip text and URL links.
- Convert CGM hotspotted graphics to SVG and preserve hotspot information.

The raster conversion option allows you to take TIFF, JPEG, PNG, and CALS raster files and automatically recognize callouts and convert them to CGM Version 4 and SVG with hotspots. The smart raster text recognition algorithm separates text from graphics, the text strings can be OCR identified for hotspotting.

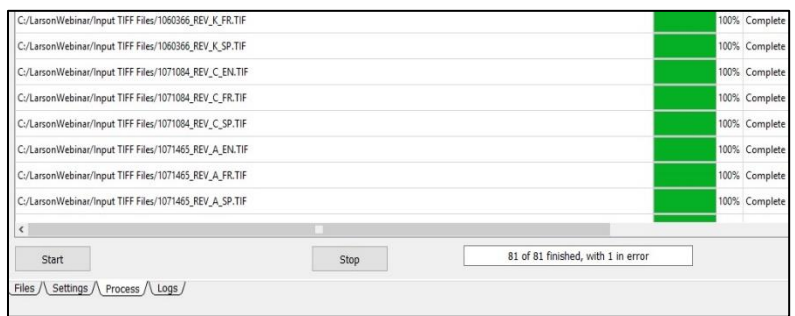

# **Specifications:**

Platforms: Windows XP, Vista, 7, 8, Windows 10. Input Formats: CGM V1-V3, BMP, CALS-G4, EMF, GIF, JPEG, PNG, TIFF Optional Input: SVG, DWG, DXF, PDF, AI, EPS Output: CGM V4, WebCGM, SVG, PNG

#### **License:**

Perpetual and Lease

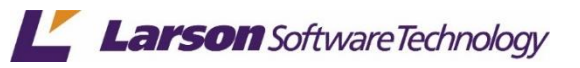

© 2020 **Larson Software Technology, Inc**. For more information on Larson Software Technology and its products and solutions, please refer to our website at wwww.cgmlarson.com, email sales@cgmlarson.com, or call us +713.977.4177.